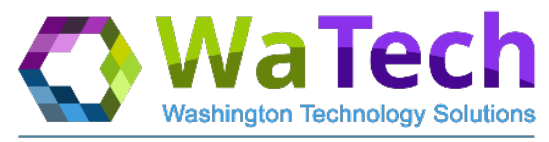

Washington's Consolidated Technology Services Agency

# **IPv6 Addressing**

#### **Tech Talk**

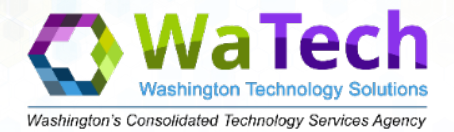

#### Introduction to IPv6 Addressing and the basics

#### What is **IPv6** Addressing

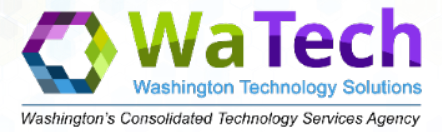

IPv6 is the successor to the first address format of the internet, IPv4.

Now the question arises "Was there an IPv5 address version?" the answer is yes. It was originally designed to be a streaming protocol but never made it out of its second version draft. So it was never officially / formally adopted as a standard addressing protocol.

#### **Current Percentage of IPv6 Usage**

Google IPv6 usage by percentage world wide is roughly 20%-22%. The U.S. is currently about 32%-35%

#### Current IP Addressing IPv4 and the new version IPv6

Washington's Consolidated Technology Services Agency

IPv4 *Deployed 1981* Address Size: 32-bit number

Address Format Dotted Decimal Notation: 192.168.252.0/24

> Prefix Notation: 192.168.252.0/24

Number of Address:  $2^{32}$ ~4,294,967,296

IPv6 *Deployed 1999* Address Size: 128-bit number

Address Format Hexadecimal Notation: 3FFE:F200:0234:AB00:0123:4567:8901:ABCD

> Prefix Notation: 3FFE:F200:0234::/48

Number of Address:  $2^{128}$ = **~340 undecillion**,282 decillion,366 nonillion,920 octillion, 938 septillion,463 sextillion,463 quintillion,374 quadrillion, 607 trillion,431 billion,768 million,211 thousand,456

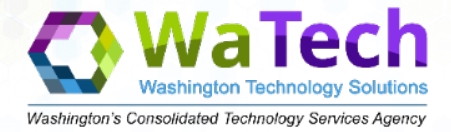

#### **IPv6 Address Space**

#### IETF - RFC 2460 **IPv6 Provides Expanded IP Address Space 2128 = 340,282,366,920,938,463,463,374,607,431,768,211,456 (three hundred forty UNDECILLION addresses) 3.4 x 1038**

#### **This is the equivalent to the number of grains of sand on the planet earth**

#### **But IPv6 is More Than Expanded Address Space:**

#### **–An Opportunity to Re-Engineer IPv4**

**Improved Support for Multicasting, Security, & Mobile Aps** 

- **Multiple Addresses per Interface**
- **Host Auto-Configuration Capability**
- **Security Incorporated in the IPv6 Protocol**
- **MTU DISCOVERY INCORPORATED IN THE IPV6 PROTOCOL** 
	- **Traffic Engineering Provisions Incorporate**

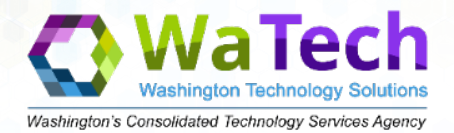

#### The rules of IPv6 address format

# Washington's Consolidated Technology Services.

#### **Address Format**

Is made up of 8 groups (Quartets) Each group has 4 hexadecimal Numbers Total of 32 hexadecimal numbers Each Group has a 16 bit value- i.e. 16x8=128 Each IP address is 128 bits in length Each quartet is separated by colon ( : ) Each quartet is also known as a NIBBLE example 2021:0000:0000:1234:0ce0:0000:1fd0:0056 **2021 : 0000 : 0000 : 1234** : 0ce0 : 0000 : 1fd0 : 0056 **Network Portion** 

16 bits 16 bits 16 bits 16 bits 16 bits 16 bits 16 bits 16 bits

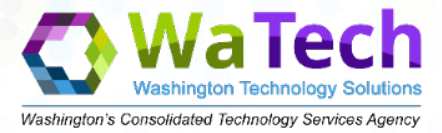

#### **The IPv6 Address Format**

128-Bit Address Binary Format:

001001100000011110111000000000001111101010100000000000110010000110010101100110001000011110111100010010000010100 011110001

SUBDIVIDE INTO EIGHT (8) 16-BIT GROUPS:

0010011000000111 1011100000000000 0000111110101010 0000000000000011 0010000110010101 1001100010000111 0001001000101010001111000

Convert Each 16-bit Group to Hexadecimal:

(separate with a colon)

2607|B800||OFAA|:0003|<mark>12195</mark>||9887||BC48||<mark>28F1</mark> 2607:b800:faa:3:2195:9887:bc48:28f1

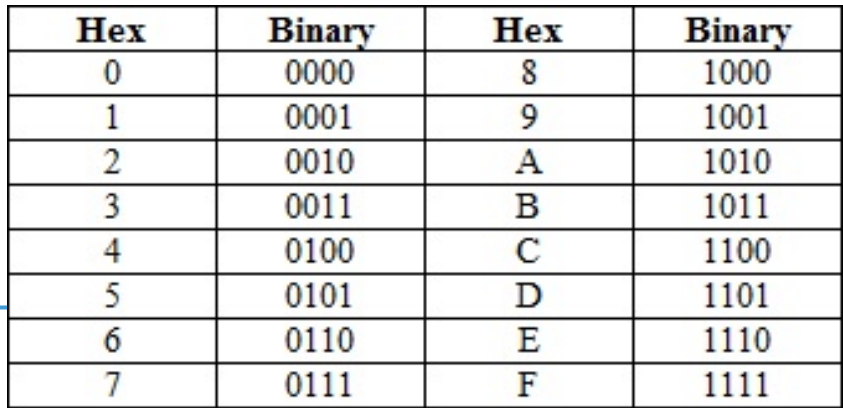

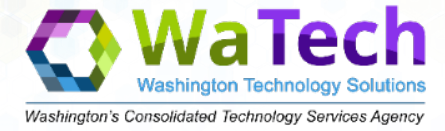

Consider the following 128-bit address written in the binary format: (1) 001001110001011010

Divide this 128-bit address into 16-bit blocks: (2) 0010000000000001 0000110110111000 000000000000 0000001010101010 0000000011111111 0000000000000000 1111111000101000 1001110001011010

Convert each block into the hexadecimal format: 3 2001:0DB8:0000:0000:02AA:00FF:FE28:9C5A

Remove the leading zeros to simplify it:

2001:DB8::2AA:FF:FE28:9C5A

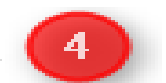

# **Two Rules for Compressing IPv6 Addresses Rule 1: Omitting Leading 0s**

**Only** leading 0s can be excluded, trailing 0s must be included. Or leads to ambiguity...

2001: 0DB8: ab (1284: 5678: 9abcd: ef12: 3456

2001: 0DB8: 00ab: 1234: 5678: 9abcd: ef12: 3456 2001: 0DB8: ab00: 1234: 5678: 9abcd: et12: 3456 2001: 0DB8: 0ab0: 1234: 5678: 9abcd: ef12: 3456

# **Rule 2: Double Colon :: Choices**

Only a single contiguous string of all-zero segments can be represented with a double colon.

Although the rule states that both of these are correct...

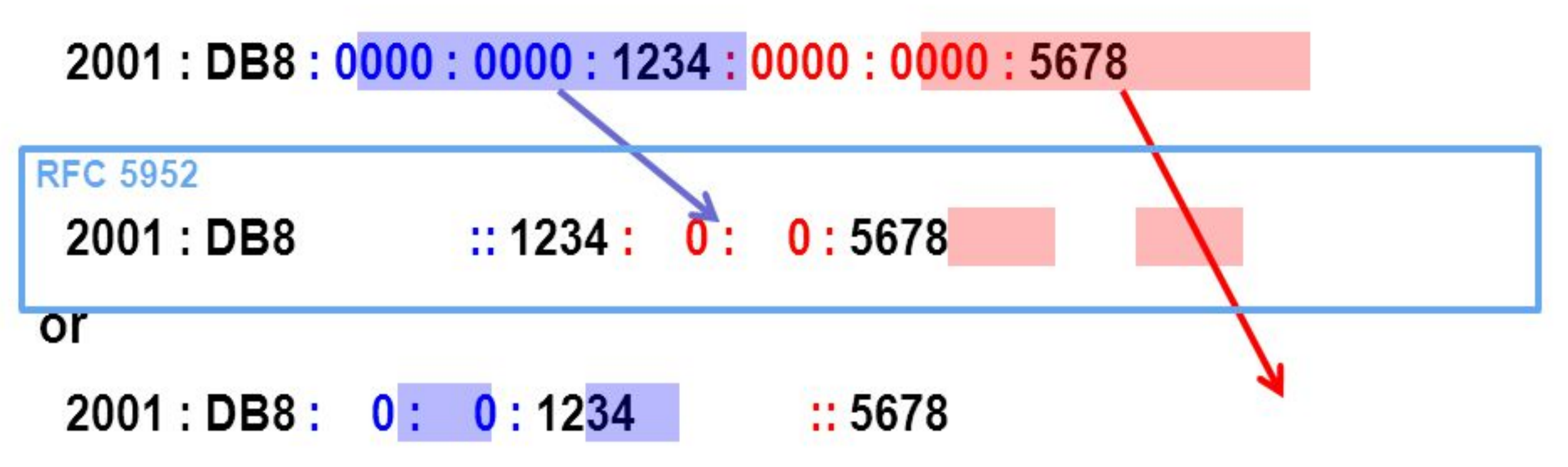

... RFC 5952 states that the longest string of zeroes must be replaced with the :: and if they are equal then the first string of 0's should use the :: representation.

Maximum reduction of the address is known as the "compressed" format.

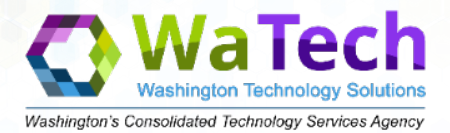

## IPv6 Addressing Types

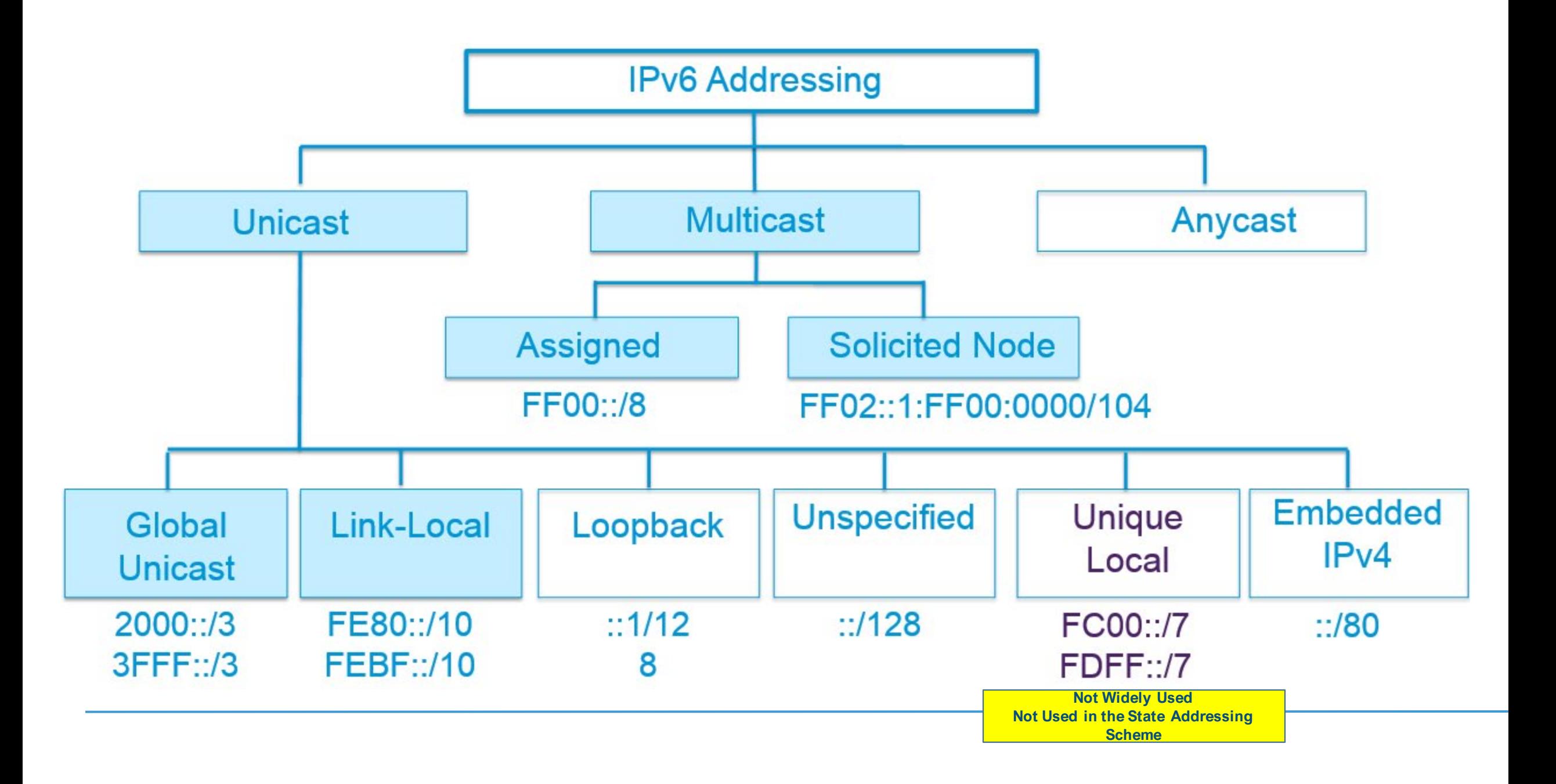

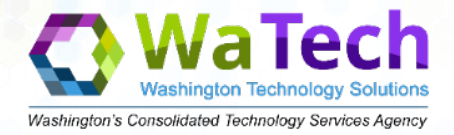

## Some Types of IPv6 Addresses and Their First Hex Digit(s)

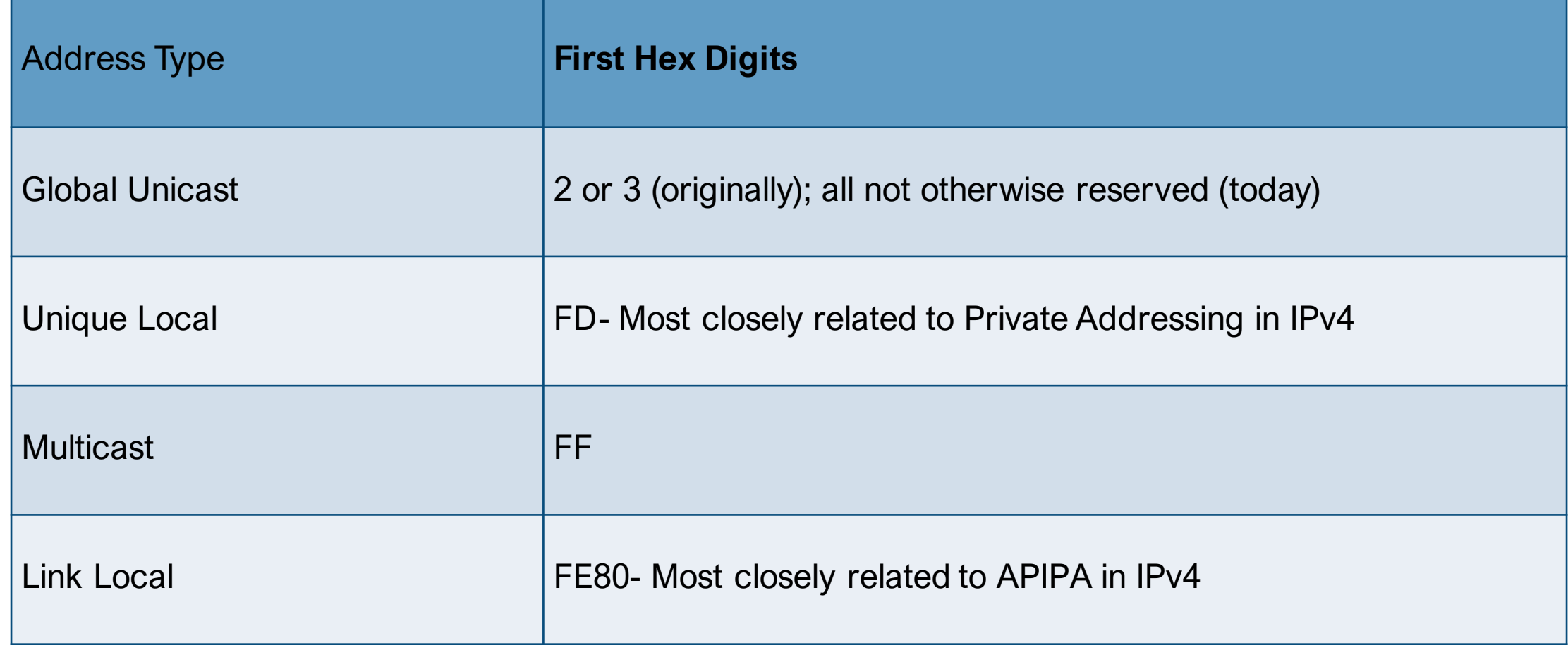

# **IPv6 Address Types**

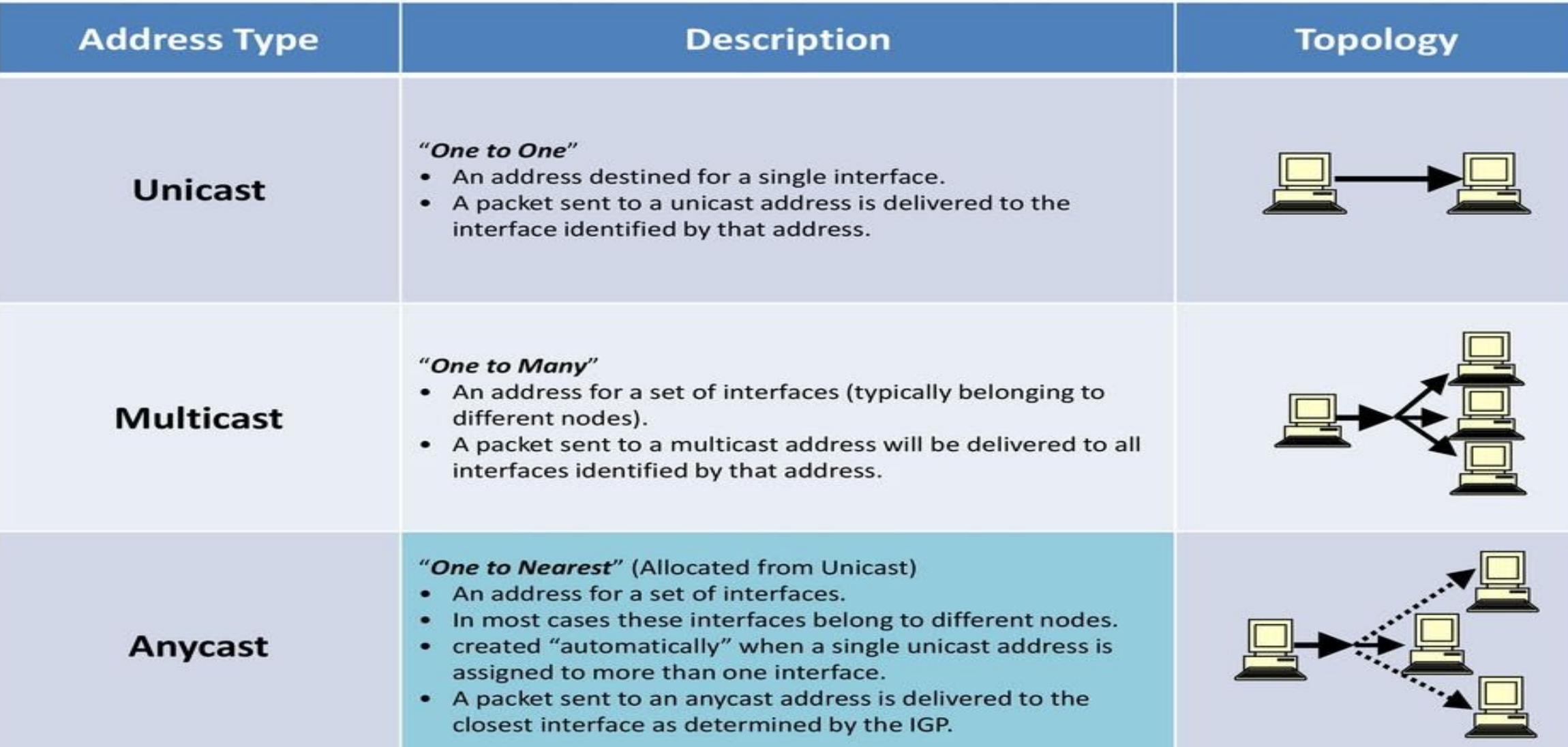

## **Multiple Addresses on a Single Interface**

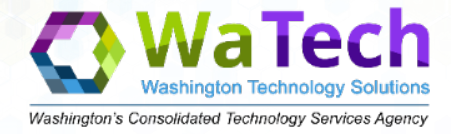

Unicast and Anycast addresses are routinely comprised of two logical parts:

- **1. 64-bit network prefix address this is used for routing purposes**
- 2. 64-bit interface identifier this is used to identify a host device's network interface

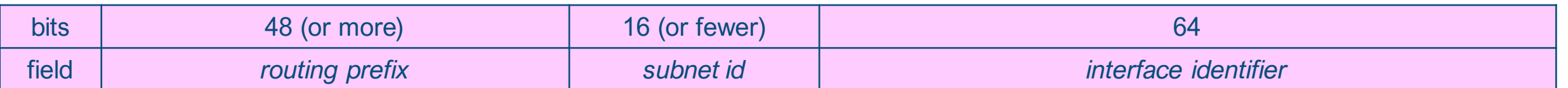

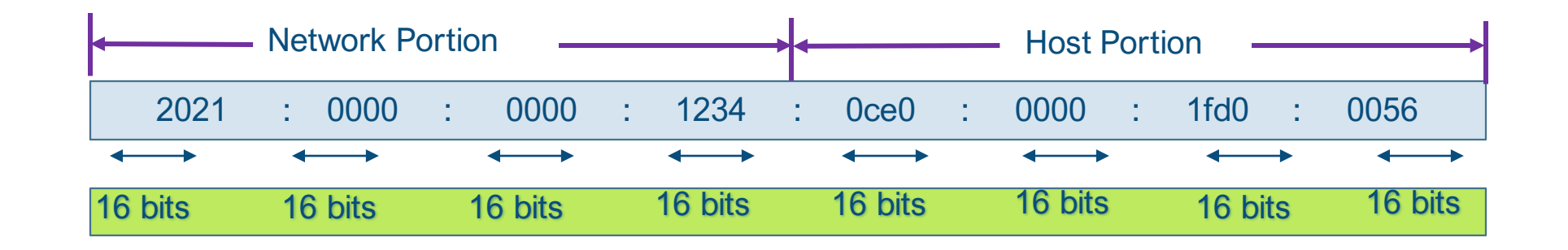

## Key IPv6 Local-Scope Multicast Addresses

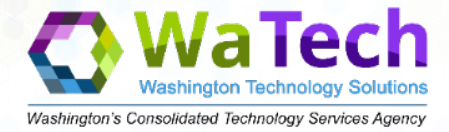

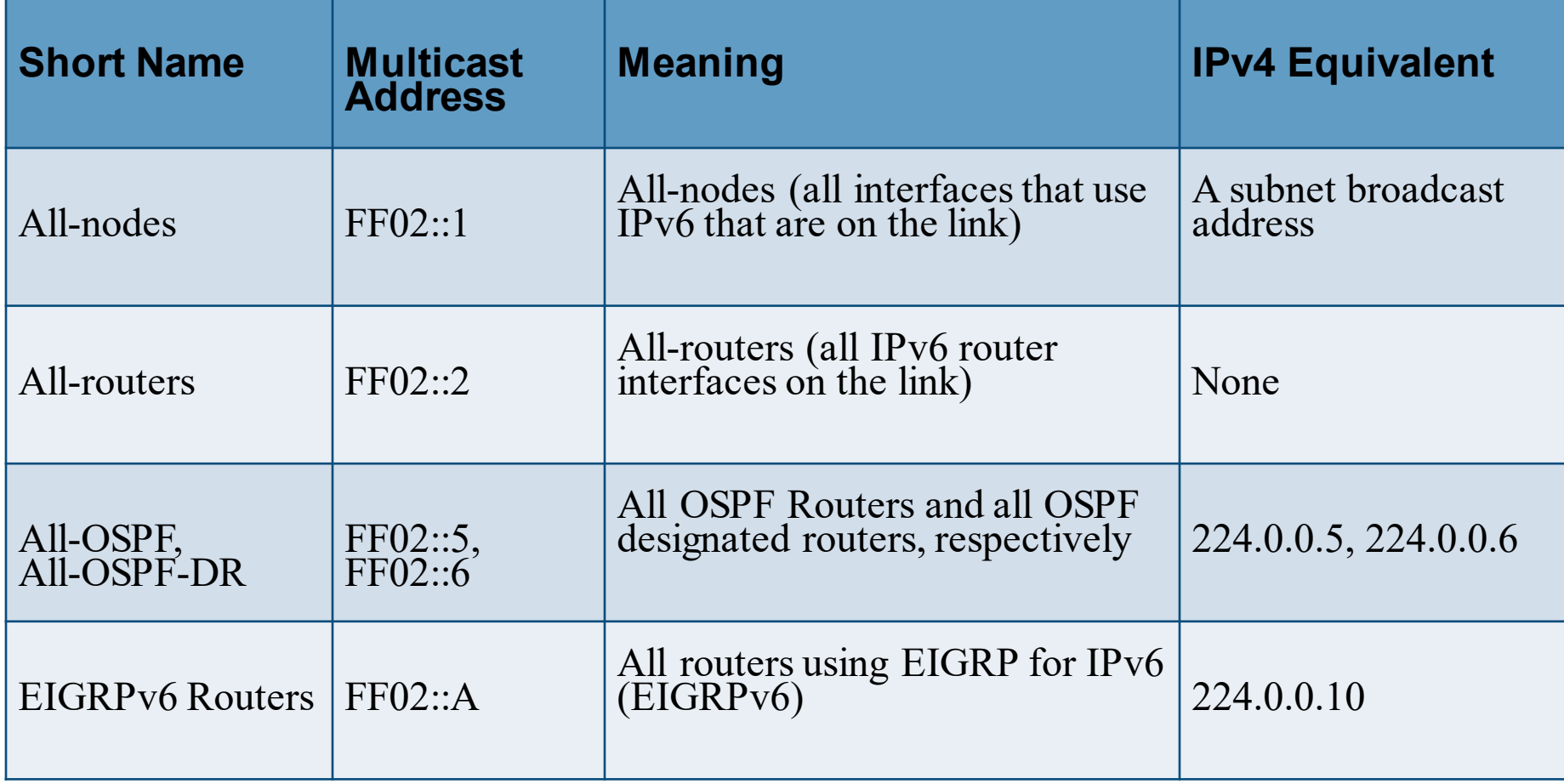

IPv6 Neighbor Solicitation Message

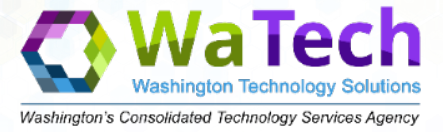

The value of 135 in the Type field of the ICMP packet header identifies a neighbor solicitation message. These messages are sent on the local link when a node wants to determine the linklayer address of another node on the same local link.

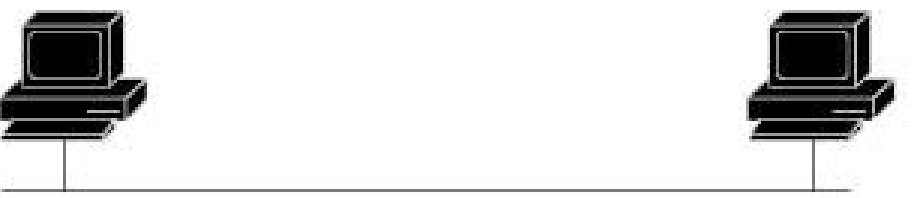

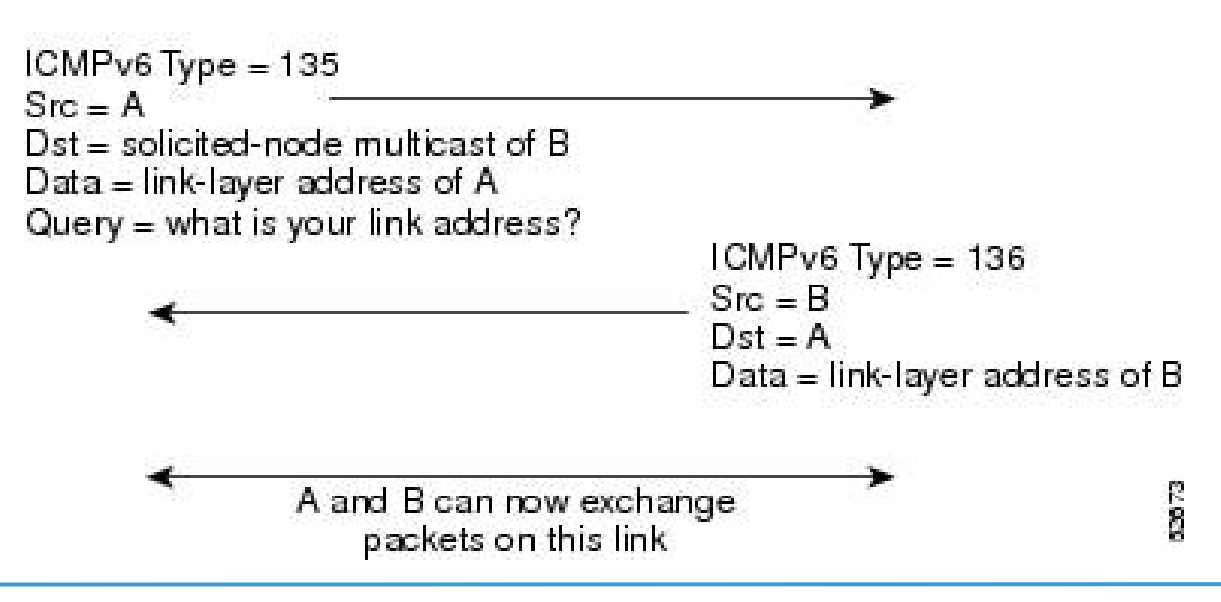

#### IPv6 Router Advertisement Message

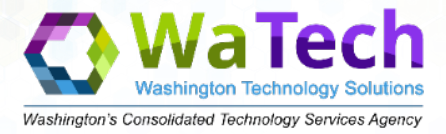

**SSC** 

Router advertisement (RA) messages have a value of 134 in the Type field of the ICMP packet header. They are periodically sent out each configured interface of an IPv6 router. For stateless autoconfiguration to work properly, the advertised prefix length in RA messages must always be 64 bits.

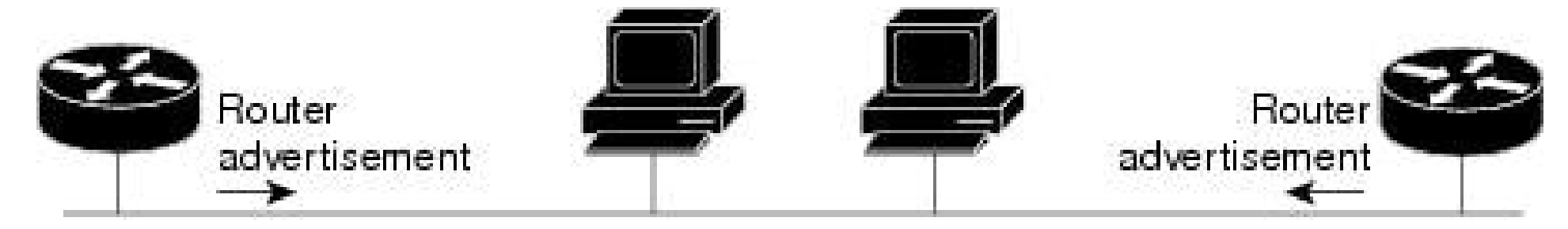

Router advertisement packet definitions:  $ICMPv6 Type = 134$  $Src = router$  link-local address  $Dst = all-nodes$  multicast address Data = options, prefix, lifetime, autoconfig flag

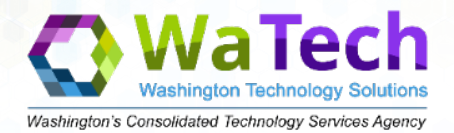

#### Ipv6 Washington State Allocation Strategy

## IPv6 Breakdown and Allocation Example Nibble Boundary's are important

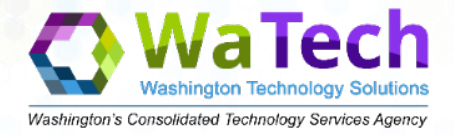

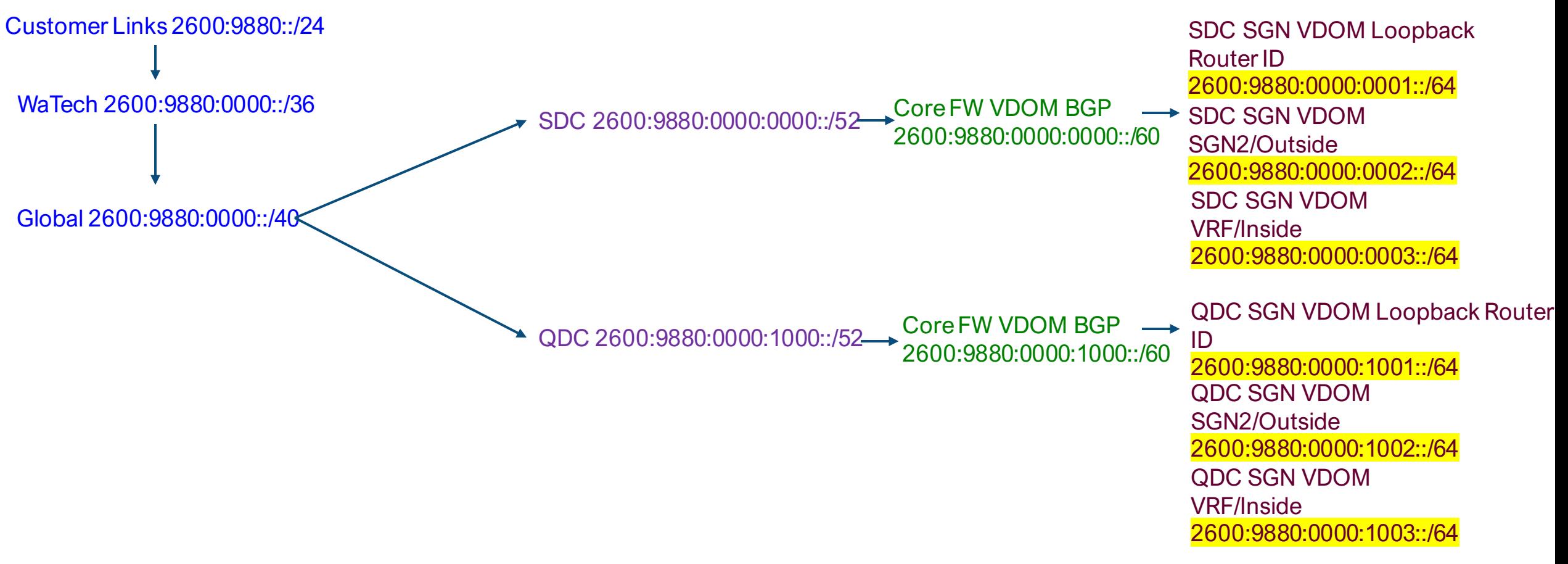

#### IPv6 Breakdown and WaTech State Allocation

**36 (268,435,456 networks /64) Allocated to each agency. Nibble Boundary**

37 (134,217,728 networks /64)

38 (67,108,864 networks /64) 39 (33,554,432 networks /64) **40 (16,777,216 networks /64) Nibble Boundary** 41 (8,388,608 networks /64) 42 (4,194,304 networks /64) 43 (2,097,152 networks /64) **44 (1,048,576 networks /64) Nibble Boundary** 45 (524,288 networks /64) 46 (262,144 networks /64) 47 (131,072 networks /64) **48 (65,536 networks /64) This is the smallest network Watech will accept from any state agency. Nibble Boundary** 49 (32,768 networks /64) 50 (16,384 networks /64) 51 (8,192 networks /64) **52 (4,096 networks /64) Nibble Boundary** 53 (2,048 networks /64) 54 (1,024 networks /64) 55 (512 networks /64) **56 (256 networks /64) Nibble Boundary** 57 (128 networks /64) 58 (64 networks /64) 59 (32 networks /64) **60 (16 networks /64) Nibble Boundary** 61 (8 networks /64) 62 (4 networks /64) 63 (2 networks /64) \*\*\*48 is the industry standard and is the smallest address size accepted on the internet (WWW). [http://testmyipv6.com/ipv6\\_subnet\\_calc.html](http://testmyipv6.com/ipv6_subnet_calc.html)

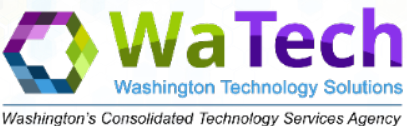

#### **WaTech Vashington Technology Solutions** Washington's Consolidated Technology Services Agency

# Subnetting Options

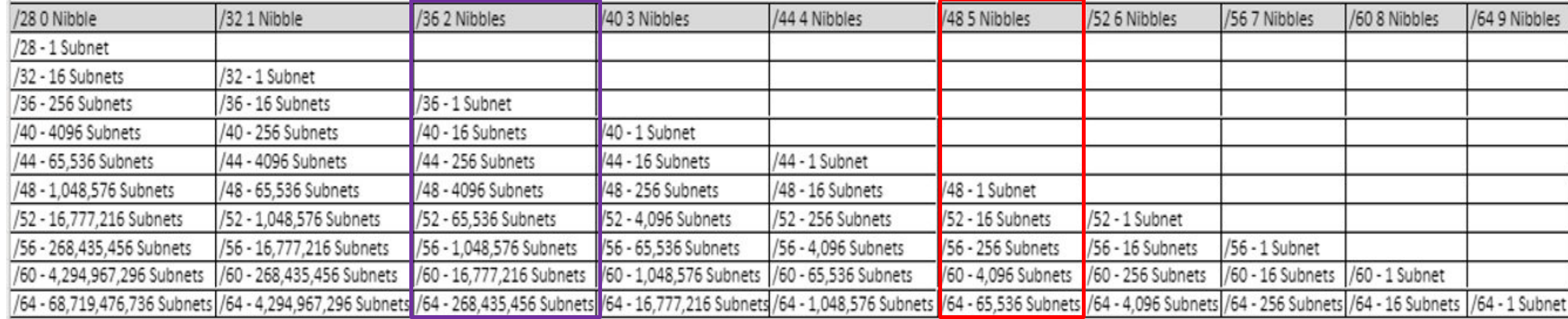

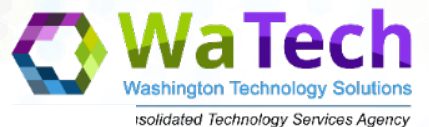

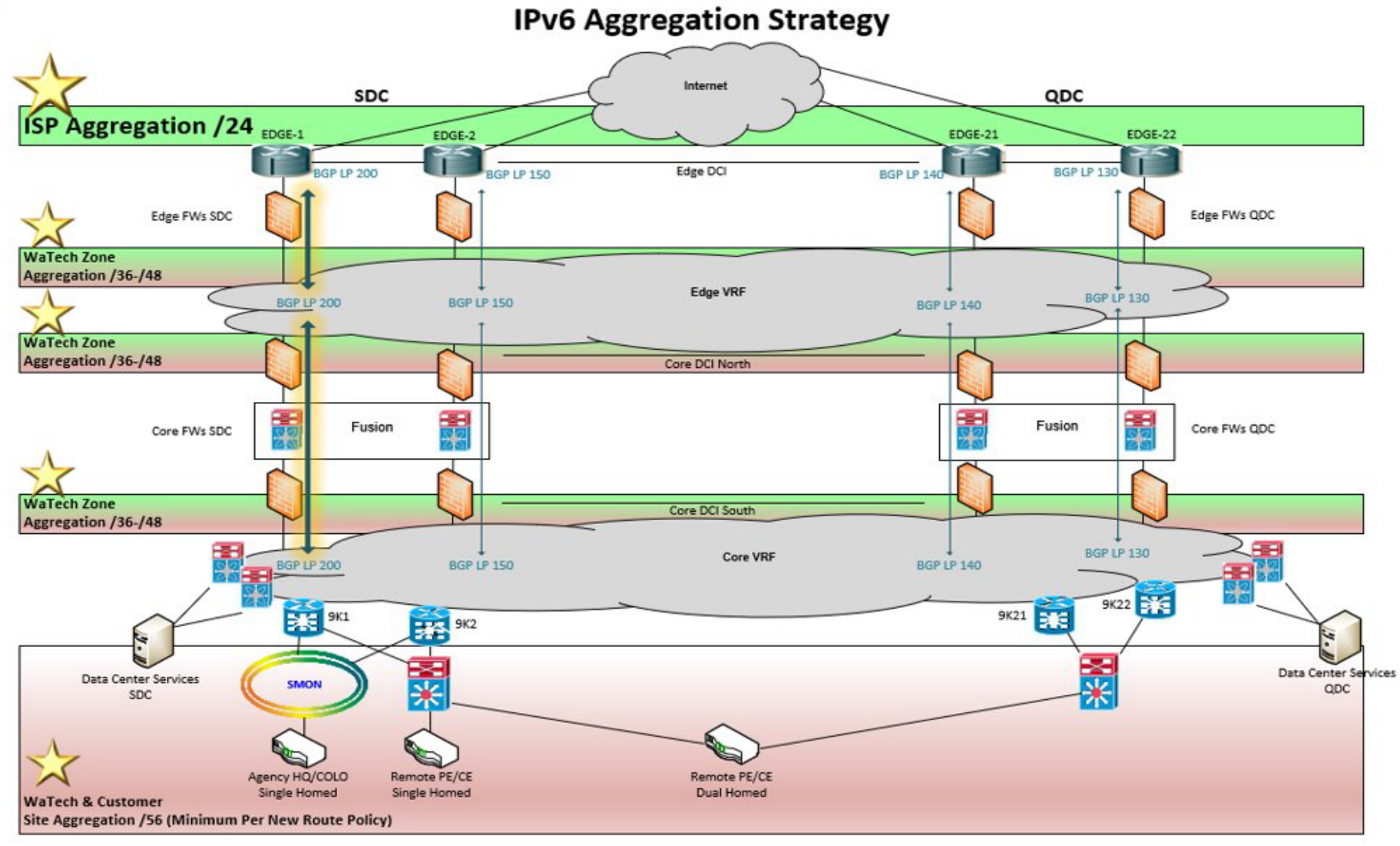

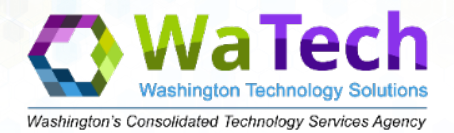

#### IPv6 Address Application Example

## Prefix Assignment with IANA, RIRs, and ISPs

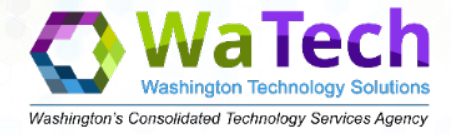

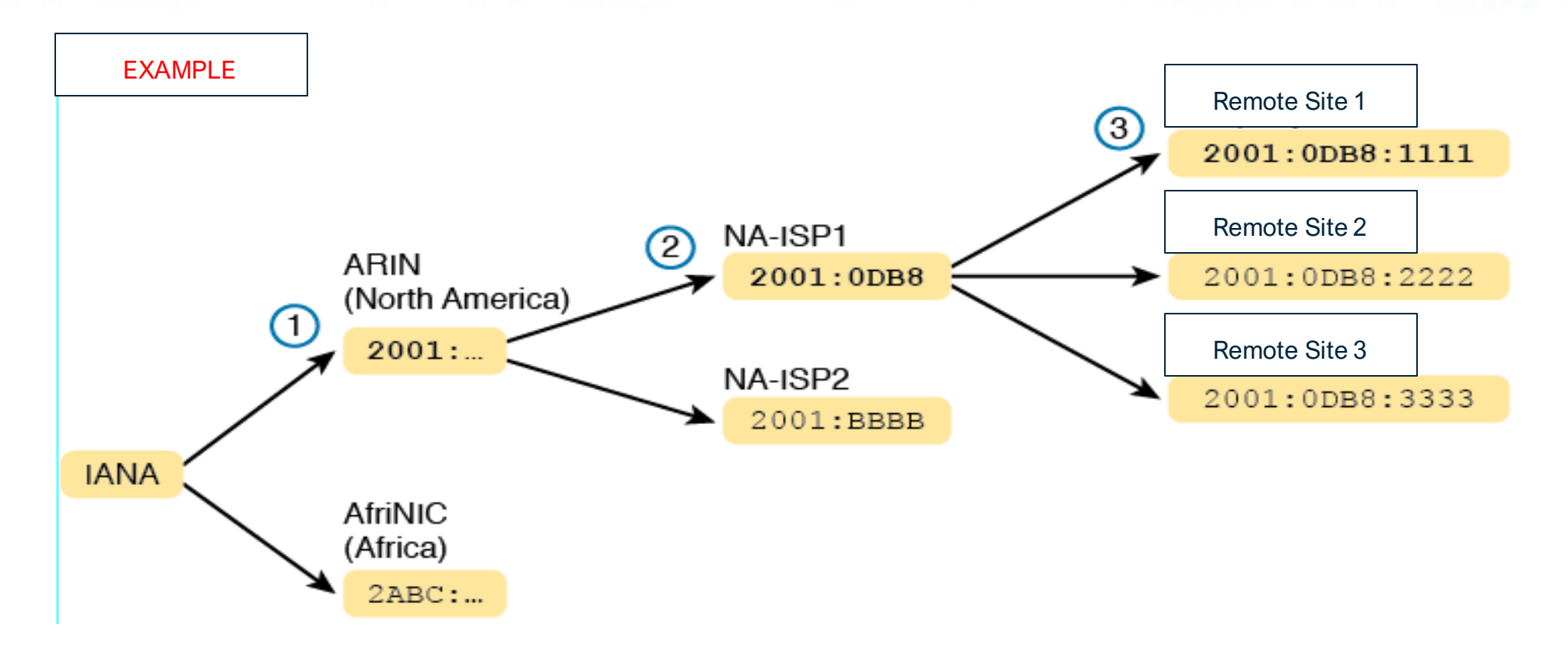

#### Three Global Routing Prefixes, with One Route per Prefix

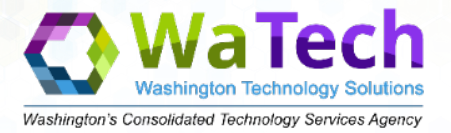

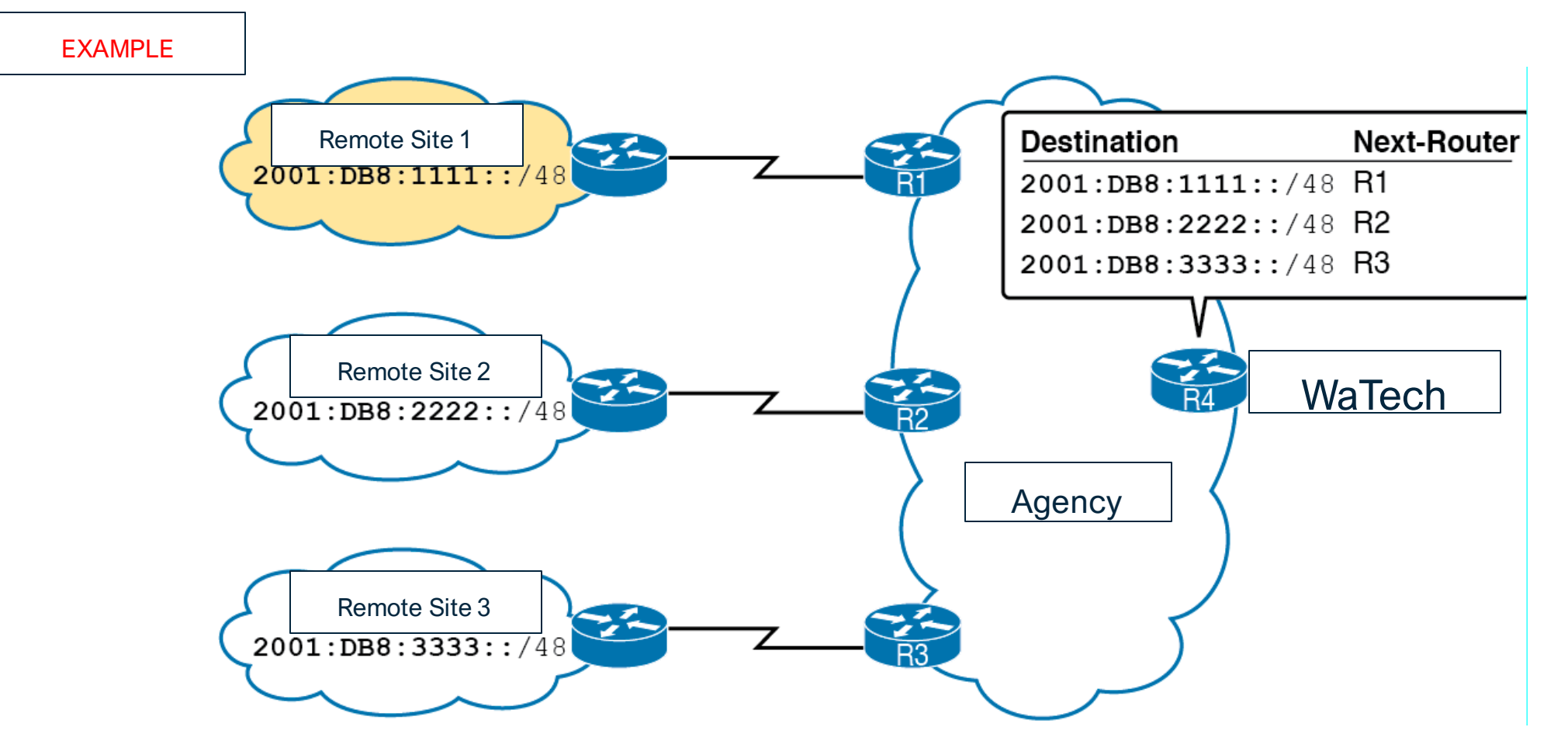

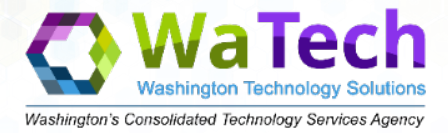

#### Subnets in Remote Site 1, with Global Routing Prefix of 2001:0DB8:1111::/48

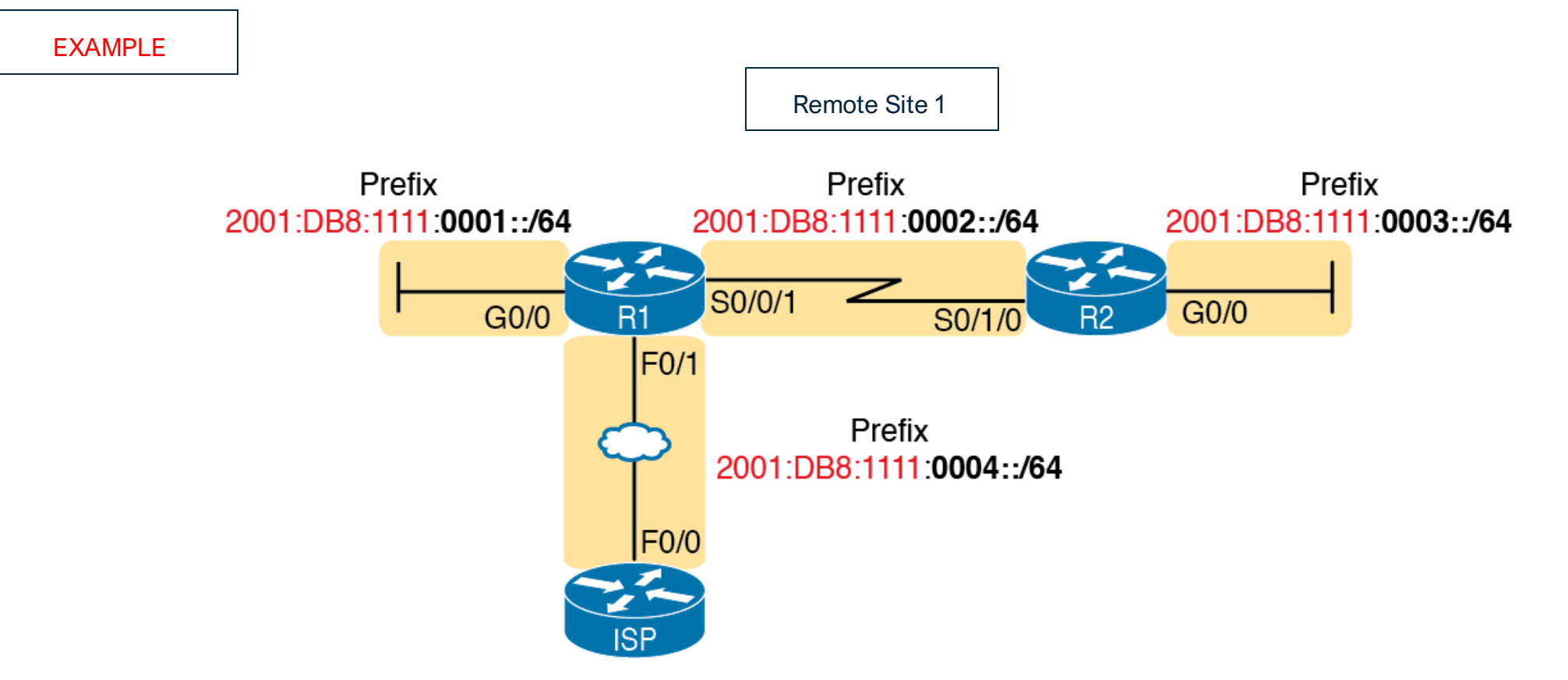

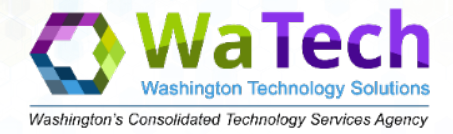

#### Example Static IPv6 Addresses Based on the Subnet Design

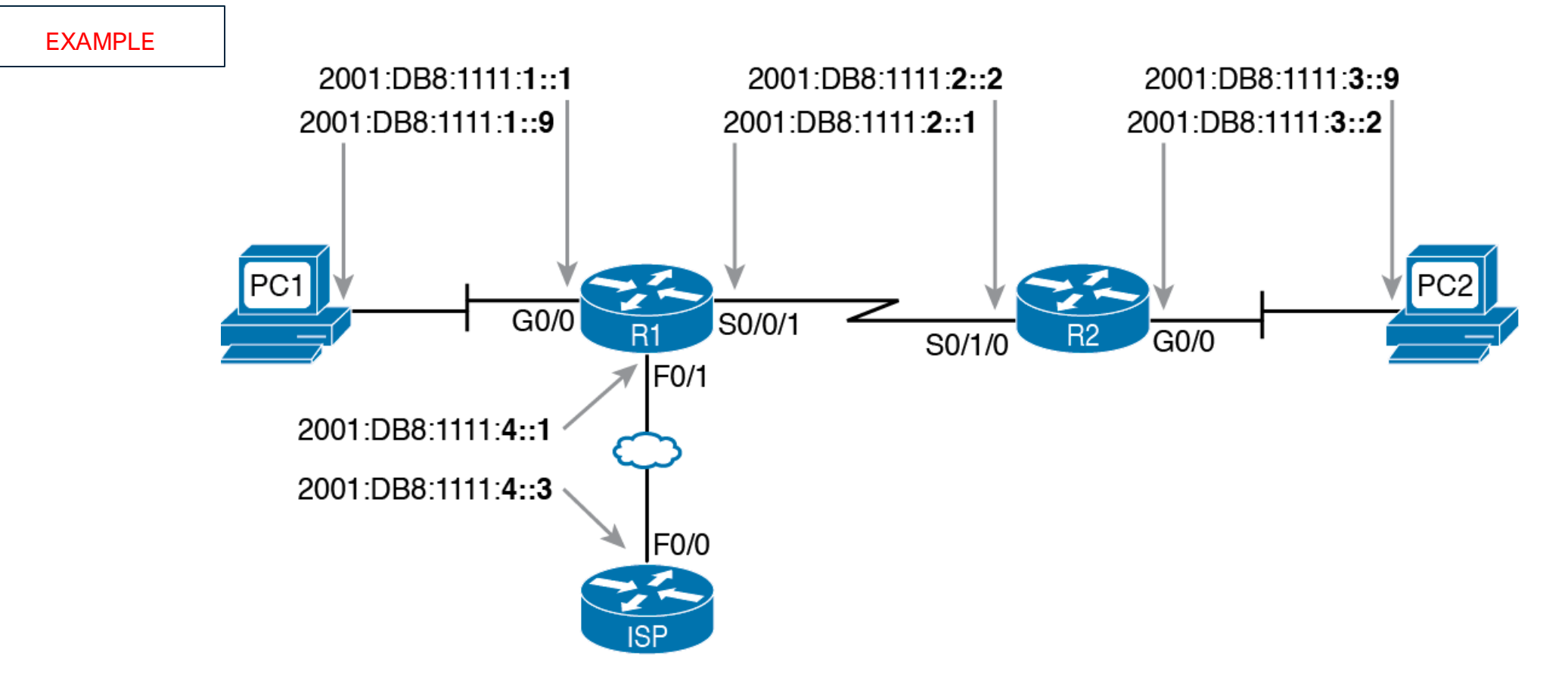

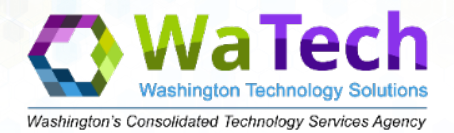

#### IPv6 SLAAC (State-Less IP Address Auto-Configuration)

## **IPv6 SLAAC Defined**

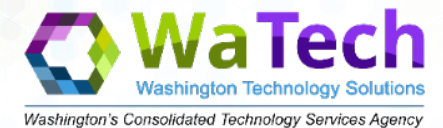

- \*\*IPv6 was intentionally designed to allow **S**tate**L**ess IP **A**ddress **A**uto-**C**onfiguration (SLAAC).
	- When stateless auto-configuration is deployed, the host essentially grabs its own IP address with no need for an additional protocol like DHCP.
- With SLAAC, the IPv6 network listens for a Router Advertisement (RA) from the host and then assigns a 64-bit prefix.
- The last 64 bits of the address are derived in a process in which the host device essentially self-determines its address. (This is EUI-64 being implemented).

\*\* **Note: SLAAC will not be used at this time on the State Core Networks as they are mixed addressing environments and SLAAC requires an IPv6 exclusive Domain Forest.**

#### **EUI 64 Requirements**

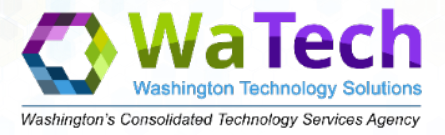

How does EUI 64 work and what are the IPv6 address allocation requirements? /64 is the allocation requirement as this provides half of the address needed. Inserting FF:FE in the 48 bit MAC address of the object completes the 64 bit requirement. Combine the two 64 bit segments and there is now a 128 bit IPv6 address unique to the device the MAC came from.

# **Example MAC Address**

# 3A-34-52-C4-69-B8

Organizationally Unique Identifier

 $(OUI)$ 

Network Interface Controller

 $(NIC)$ 

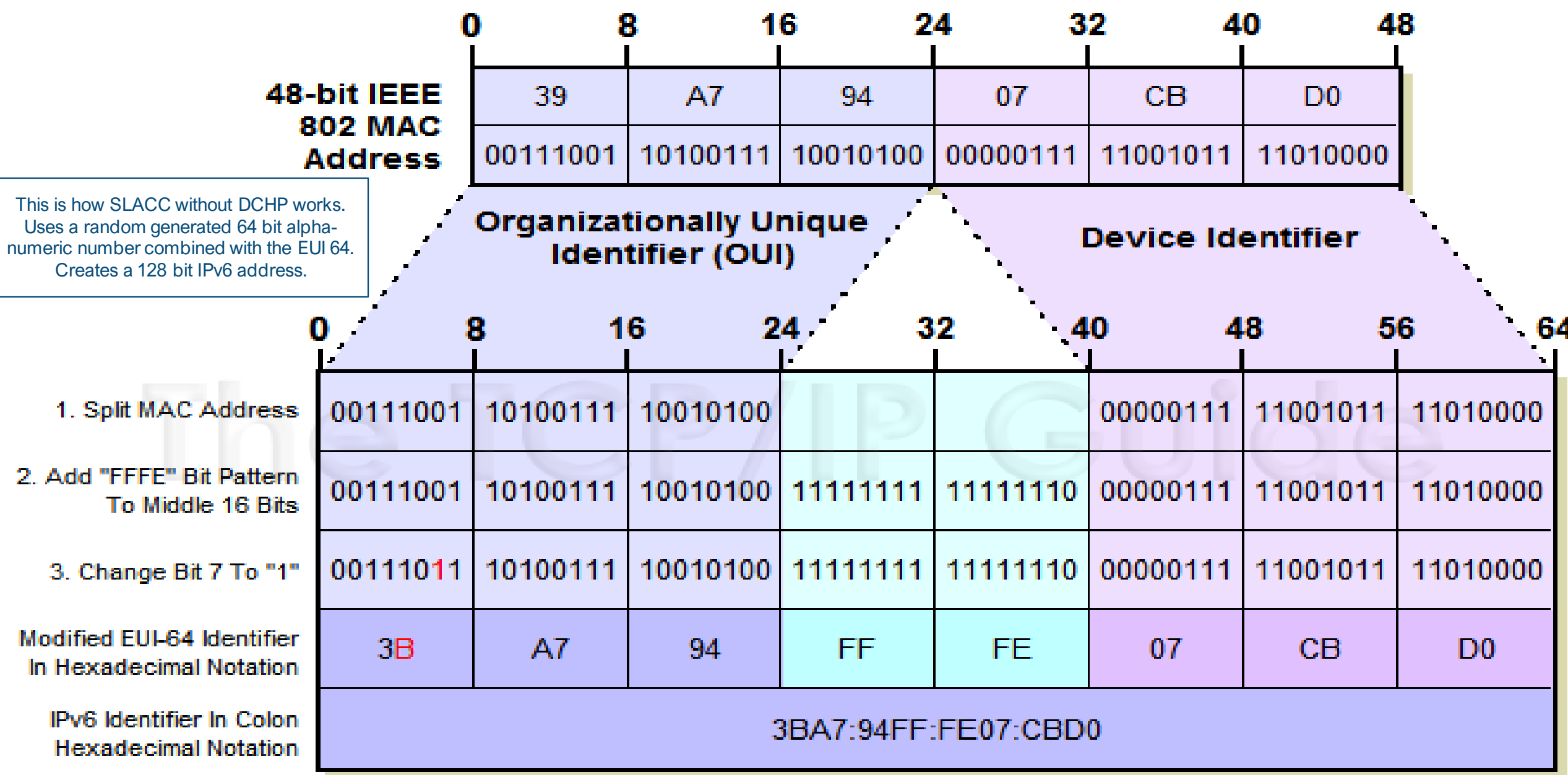

64-Bit IPv6 Modified EUI-64 Interface Identifier

## **DHCPv6 vs. SLAAC**

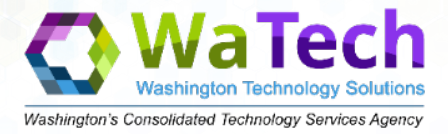

- If you're running a dual-stack environment, with both IPv4 and IPv6, then it probably makes sense to use DHCP and DHCPv6. This gives you the most consistency and control over your environment.
- If you have moved to an all-IPv6 network and you have no restrictions on who can join the network, then SLAAC is the best option.
- Another way of looking at it is that SLAAC is a more lightweight protocol. It allows hosts to join the network on their own, but it doesn't provide the management layer and auditing capabilities that DHCPv6 offers.
- \*\*\*\* Dual Stack IPv4 and IPv6 is the WaTech standard for

## WaTech Policy on Routing IPv6 Addresses Policy 185

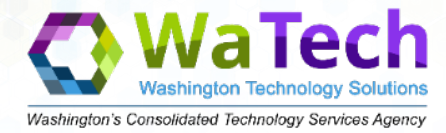

#### **Policy 185- DEFINITIONS**

**Enterprise Service:** An enterprise service is a service that all state government agencies with a certain business need or process are required to use, unless they have received a waiver as described in the Waivers and Appeals section below. Agencies must not adopt a similar service unless they have this waiver.

**Types:** Enterprise Services can support common administrative business processes such as accounting, payroll, etc., or they can include Information Technology applications or services commonly used by agencies.

**Criteria to Establish an Enterprise Service:** The following criteria must be satisfied to establish an Enterprise

**Service:** There is a need to collect standard data across agencies, and/or It is feasible to define and develop a standard business process across state government agencies

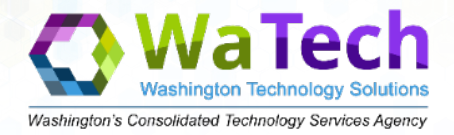

## WaTech Policy on Routing IPv6 Addresses Policy 185.20

Technology Standard: 185.20

Name of Enterprise Service: Internet Protocol (IP) Address Management

The business processes associated with Internet Protocol (IP) Address Management have been designated as an enterprise service:

- Develop and maintain statewide IP addressing schema and supporting plan
- Acquire address ranges from ARIN in support of that statewide plan (appropriate numbers and classes of addresses)
- Create standards and protocols for use of addresses or ranges of addresses
- Identify blocks of address ranges to be assigned to specific agencies.

IP Address Management enterprise service designation would not include any assignment of addresses allotted to an agency.

#### **This enterprise service designation DOES NOT apply to the K-20 Network.**

For questions about this enterprise service or to request a waiver, please contact the [OCIO Policy & Waiver Mailbox.](mailto:ocio.policy@ocio.wa.gov)

APPROVAL DATE: June 20, 2017

APPROVED BY: CIO Michael Cockrill

## WaTech Policy on Routing IPv6 Addresses

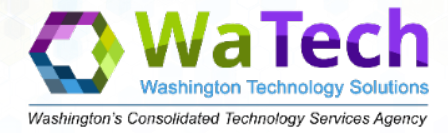

#### **\*\*\*WaTech will only route the IPv6 addresses that have been allocated to the agency from WaTech Enterprise Services.**

WaTech EDN provisioning will assist agencies that have not received their allocation.

Peering process requires a ticket sent to NCE initially to begin the onboarding process for agencies.

Configuring your internal LAN for IPv6 infrastructure: Here are the recommended approved Vendors to assist you- WWT, Presidio, NASPO

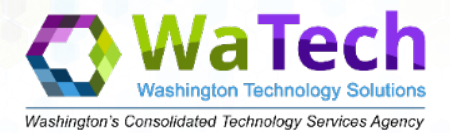

# Questions ?